## **Lesson plan**

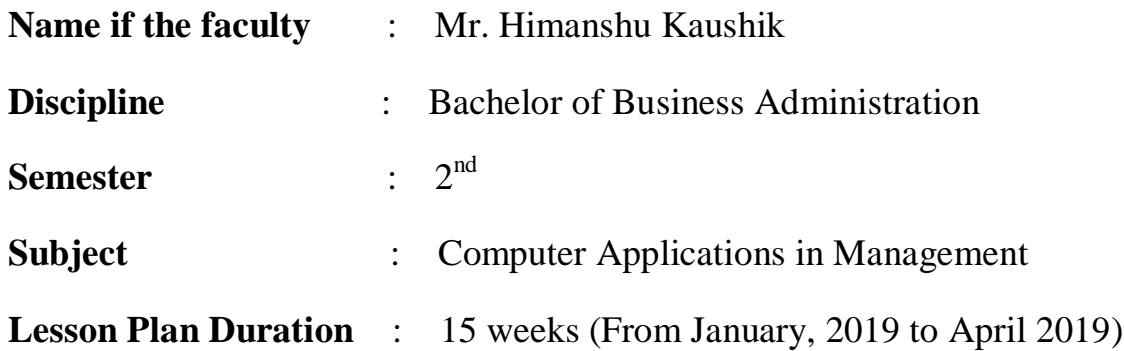

## **Work Load (Lecture/ Practical) per week (in hours):** Lecture-04, Practical-02

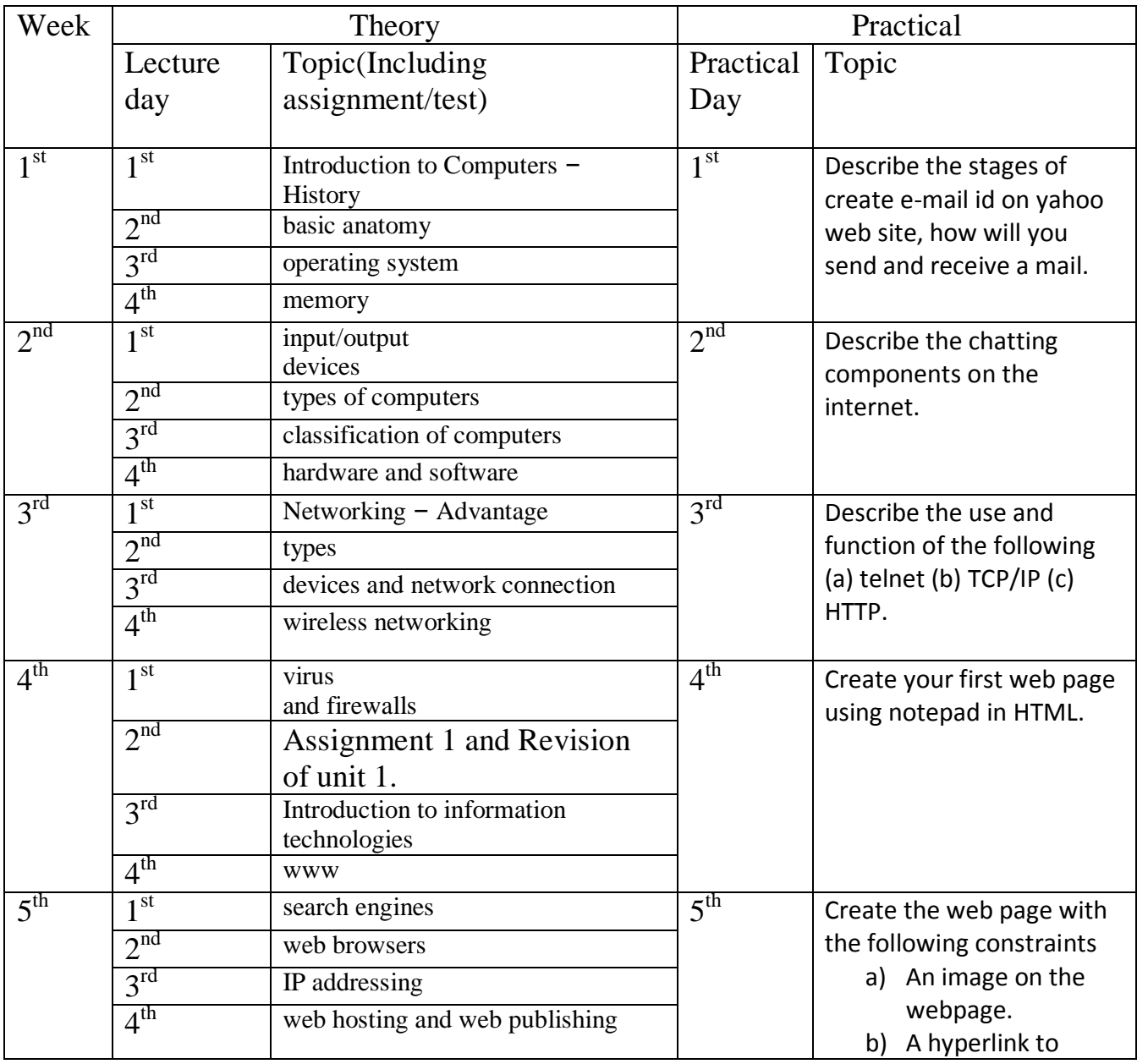

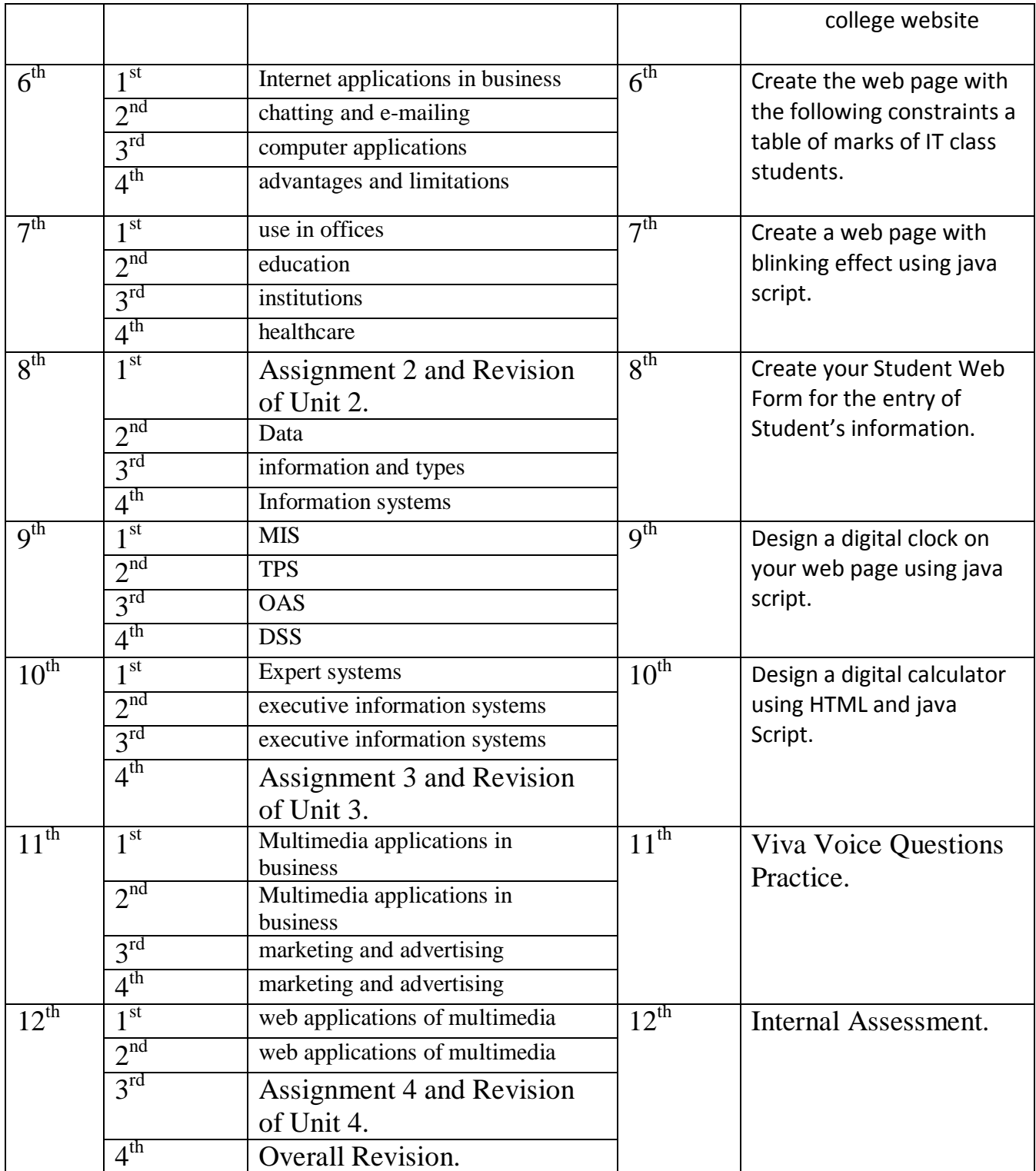